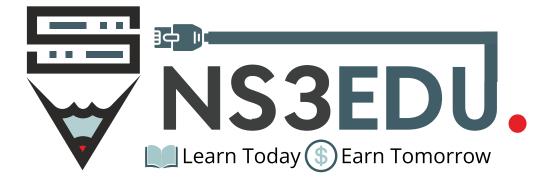

# Course Outline of AWS Training

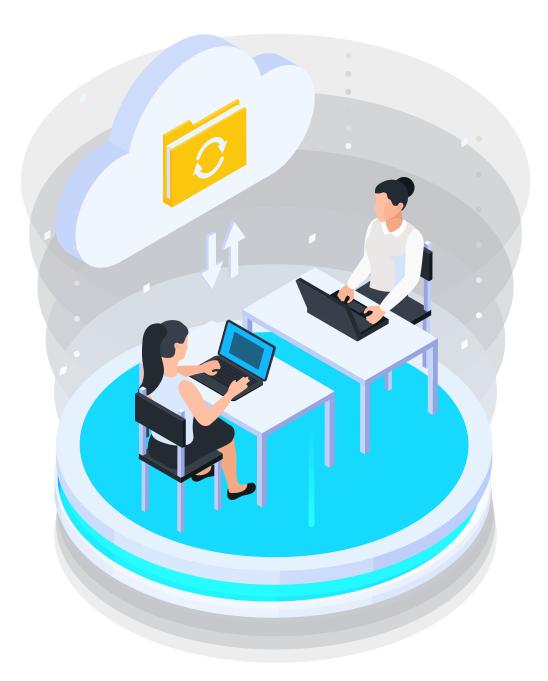

# TABLE OF CONTENT

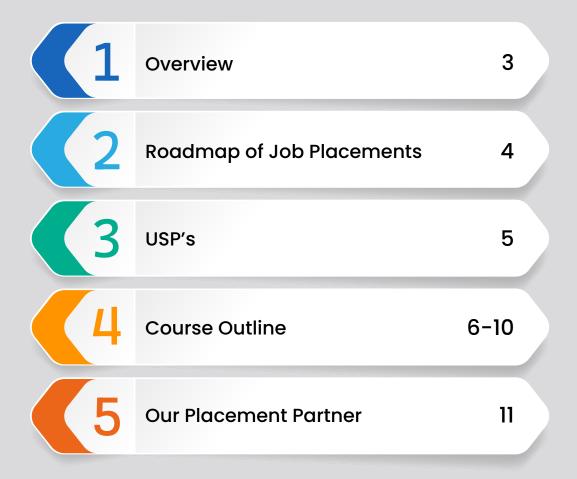

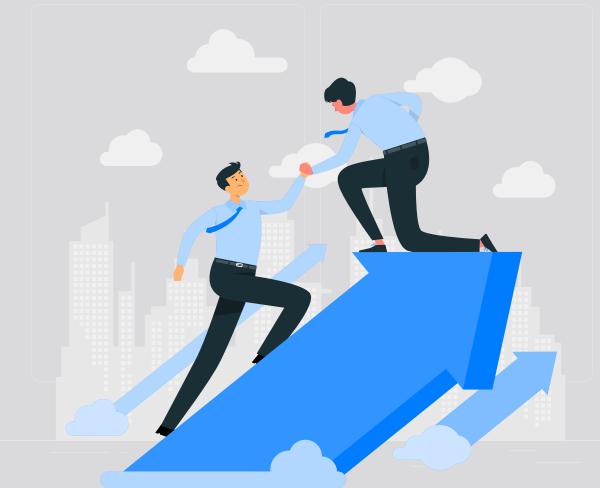

## NS3EDU: BRIDGE YOUR IT DREAMS TO REALITY

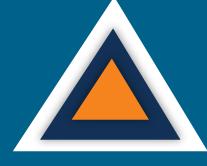

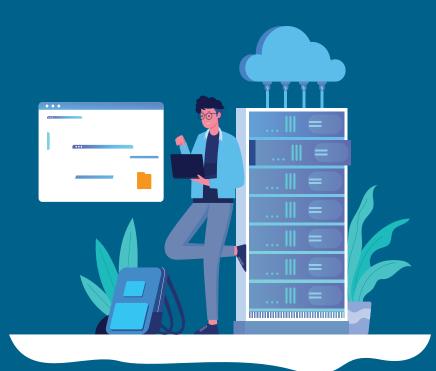

# **EMPOWERING CAREERS** THROUGH KNOWLEDGE

Looking to make it big in the world of IT networking? Look no further than NS3Edu! We help beginners learn the ropes & experienced pros master new skills. Come join us and build your dream career!

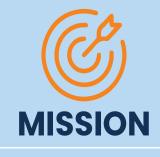

The mission of NS3Edu is to empower our candidates with in-depth knowledge of IT fundamentals along with real-time industry experience and also take 100% responsibility for the placement by making them Industry fit.

VISION

In-depth knowledge + hands-on experience + analytical thinking = placement

🧕 Career

# CERTIFICATES

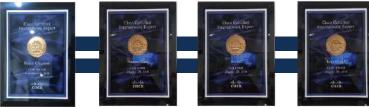

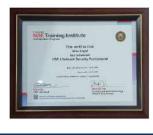

Learning

â

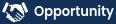

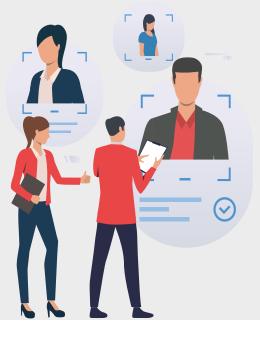

# ROADMAP OF JOB PLACEMENT

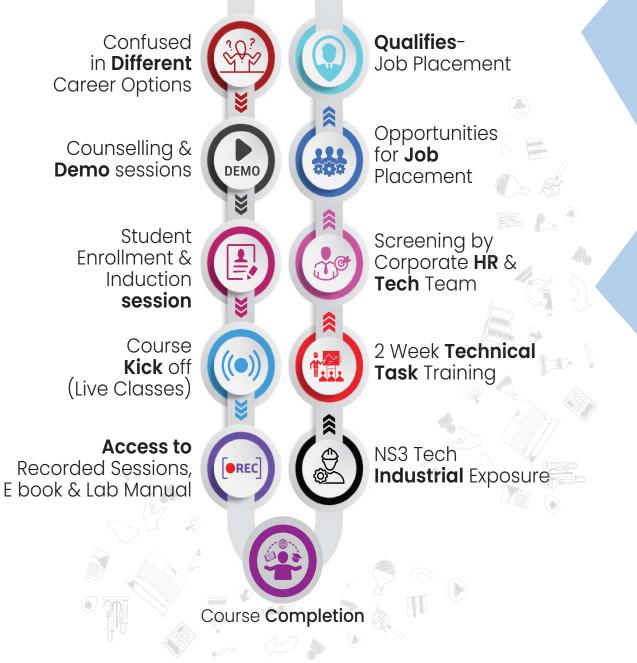

🧕 Career

# WHAT MAKES US **UNIQUE?**

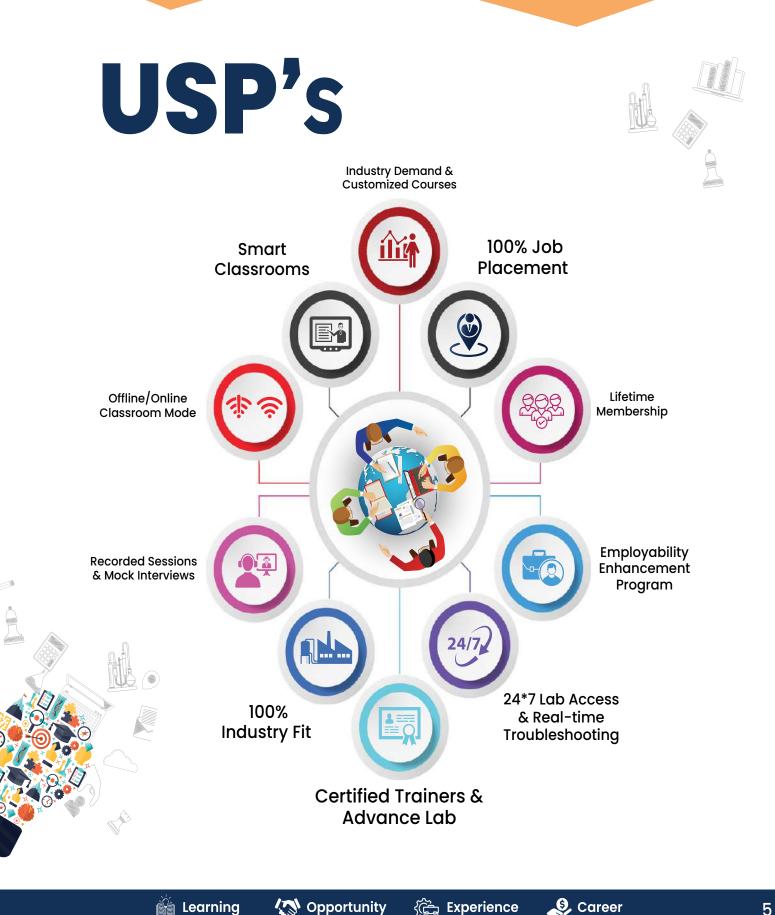

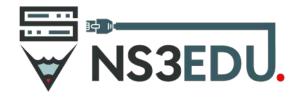

www.ns3edu.com
 +91 88000 11138
 sales@ns3edu.com

### **Course Outline of AWS Training**

#### Lesson 00 - Course Introduction

Course Overview

#### Lesson 01 - AWS Overview

- AWS Overview
- History and Evolution of AWS Knowledge Check
- Overview of AWS Products and Services Quiz
- Key Takeaways

#### Lesson 02 - Designing Highly Available, Cost-efficient, Fault-tolerant, and Scalable Systems

- Designing Highly Available, Cost-efficient, Fault-tolerant, and Scalable Systems How to design Cloud Services
- Knowledge Check Planning and Designing Knowledge Check Monitoring and Logging
- Knowledge Check
- Hybrid IT architectures
- Knowledge Check
- Practice Assignment Designing Hybrid Storage
- Quiz

#### Lesson 03- Identity and Access Management (IAM)

- IAM Overview and Policies
- Knowledge Check
- IAM Users, Groups, and Roles Knowledge Check
- IAM Best Practices
- IAM Users, Groups, and Roles Knowledge Check
- IAM Best Practices
- Practice Assignment Configuring IAM Access Quiz
- Key Takeaways

#### Lesson 04 - Amazon Virtual Private Cloud(VPC)

- Amazon Virtual Private Cloud (VPC)
- Amazon VPC and Subnets
- Networking
- Using Security Groups and Network ACLs Knowledge Check
- Amazon VPC Best Practices and Costs Practice Assignment Designing a Custom VPC Quiz
- Knowledge Check

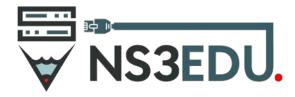

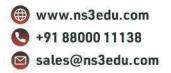

Lesson 05- Elastic Compute Cloud (EC2)

- Cloud Compute with AWS
- Amazon EC2 Overview Amazon Machine Images (AMI)
- Launch and connect to an EC2
- Linux instance Demo 1
- Launch and connect to an EC2 Windows instance Demo 2
- Create an AMI Demo 3
- Introduction to EC2 Instance Types
- Overview of Amazon EBS
- EC2 Pricing Knowledge Check
- Elastic Load Balancing (ELB)
- Auto Scaling
- AWS Services
- AWS Lambda Demo
- Amazon Elastic Container Service Knowledge Check
- EC2 Best Practices and Costs Practice Assignment Configure ELB Quiz
- Key Takeaways

#### Lesson 06 - Amazon Simple Storage Service(S3)

- Amazon Simple Storage Service (S3) S3 Overview and Buckets Knowledge Check
- Version Control and Lifecycle Management Knowledge Check
- CloudFront and CDNs Knowledge Check Security and Encryption Knowledge Check
- Amazon Import Export Snowball Knowledge Check
- S3 Best Practices and Costs
- Practice Assignment Create an Amazon S3 bucket
- Quiz
- Knowledge Check

#### Lesson 07 - Amazon Route 53

- Amazon Route 53 Concepts
- Knowledge Check
- Amazon Route 53 Best Practices and Costs
- Practice Assignment Amazon Route 53 Hosted Zone 0 Quiz
- Key Takeaways

#### Lesson 08 - Databases

- Databases Databases Overview
- Amazon Relational Database Service (RDS)
- AMI Databases
- Key Takeaways
- Amazon DynamoDB
- Amazon Redshift

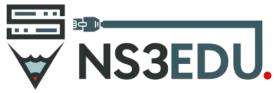

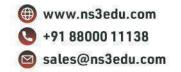

- Amazon ElastiCache
- Amazon Aurora
- AWS Database Migration Services (DMS)
- Database Best Practices and Costs
- Practice Assignment
- Amazon RDS Quiz
- Key Takeaways

#### **Lesson 9- Application Services**

- AWS Application Services
- Amazon Elastic Transcoder
- Amazon Workspaces
- Application Services Best Practices and Costs
- Practice Assignment Amazon SNS
- Quiz
- Key Takeaways

#### Lesson 10 - Security Practices for optimum Cloud Deployment

- Security Practices for Optimum Cloud Deployment
- AWS Responsibilities and Security Attributes
- Knowledge Check
- AWS CloudFormation and Design patterns
- Practice Assignment AWS CloudWatch Quiz
- Key Takeaways

#### Lesson 11 - Disaster Recovery

- Disaster Recovery
- Overview and Products for Disaster Recovery
- Practice Assignment Disaster Recovery
- Quiz
- Key Takeaways

#### Lesson 12 - Troubleshooting

- Troubleshooting Troubleshooting and Support Quiz
- Key Takeaways

#### Lesson 13 - AWS Solutions Architect Exam

- AWS Solutions Architect Exam
- Exam Overview and Study Tips
- Knowledge Check
- Key Takeaways

#### **Project 1: Custom VPC Creation**

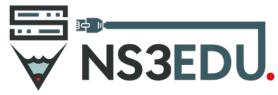

www.ns3edu.com
 +91 88000 11138
 sales@ns3edu.com

Create a custom VPC with public and private subnets on two availability zones, and launch instances into each subnet

#### **Project 2: Load balancer Configuration**

Launch two web servers, and configure a load balancer and auto-scaling

#### **Project 3: RD Gateway Configuration**

Configure an RD Gateway on a VPC with a public and private subnet

### **Our USP's**

- AWS Certified Trainer
- Bilingual Lectures
- Hands on Lab
- Q&A Preparation and Assessment Module
- Recorded Sessions

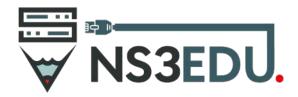

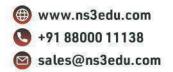

### **Course Details**

| Training Hours & Duration                    |                                |
|----------------------------------------------|--------------------------------|
| • Weekday                                    |                                |
| Duration<br>Hours                            | 45 Days<br>2 Hours per day     |
| <ul> <li>Weekends (Sat &amp; Sun)</li> </ul> |                                |
| Duration<br>Hours                            | 13 Weekends<br>3 Hours per day |
| Training Mode                                | Online                         |
| Session Type                                 | Personalized                   |
| Study Material                               | Yes                            |
| Price                                        | 20, 000 INR                    |

#### **Build Your Net Worth With NS3Edu's Network**

# OUR PLACEMENT PARTNERS

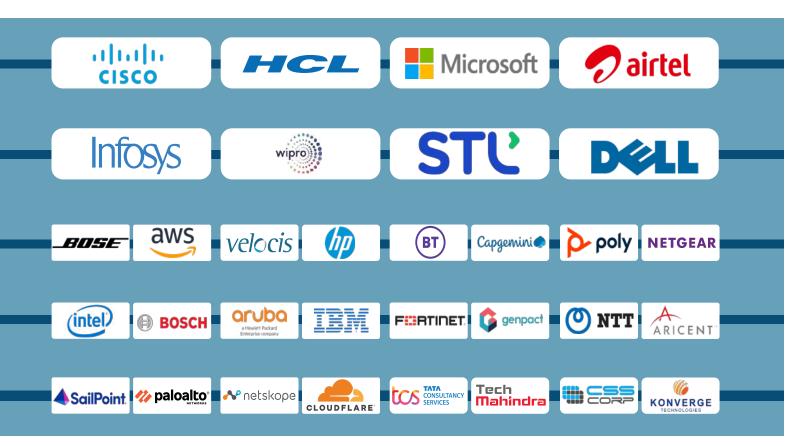

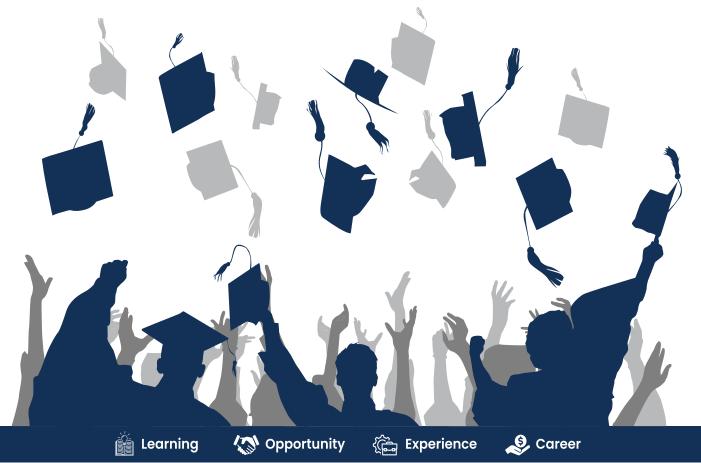

11

# ACHIEVEMENTS

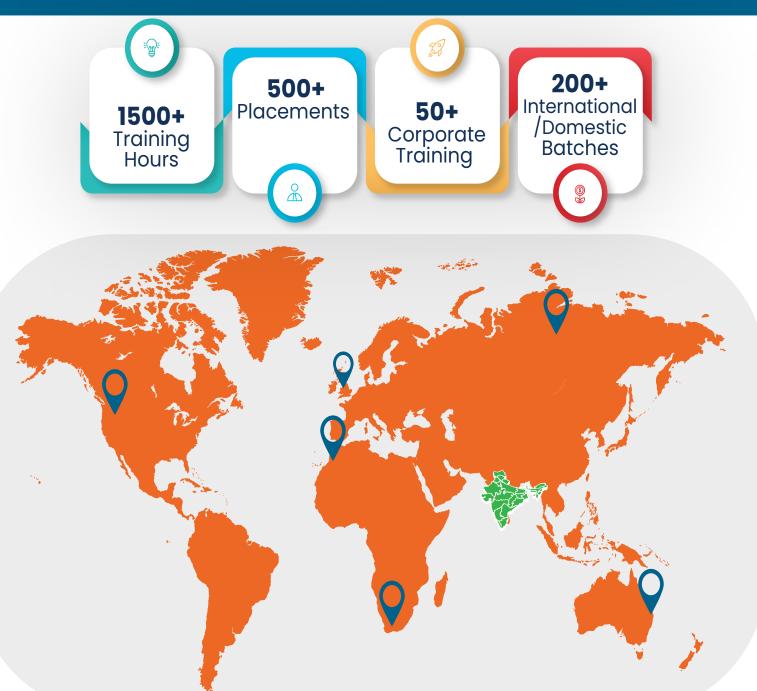

### GURUGRAM(H.O)

B9, 3rd Floor, 302, Block B, Old DLF, Sector 14, Gurugram Haryana

### LUCKNOW

Office space 1, First Floor Omaxe Avenue Near Omaxe City Bijnor Rd, Lucknow

### **DELHI**(BADARPUR)

Property No:-3, 3<sup>rd</sup> Floor Main Mathura road nearby Badarpur Police Station, Ch. Dharamvir Market Badarpur New Delhi 110044

♥ +91 8800011138
 ➡ info@ns3edu.com

+91 7703030320
 info\_lko@ns3edu.com

♥ +91 7428080999
 ➡ info\_bpb@ns3edu.com

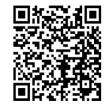

## 🌐 www.ns3edu.com

+91 8800 0111 38

#### Follow us for Job Placement & Knowledge updates

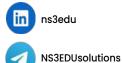

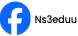

ns3edu\_

l O

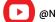

@Ns3eduG